Dell EqualLogic Storage Management Pack Suite 5.0 For Microsoft System Center 2012 Operations Manager, System Center Operations Manager 2007 R2, And System Center Essentials 2010

Version 5.0

Readme

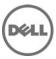

The Dell EqualLogic Storage Management Pack Suite version 5.0 enables Operations Manager to discover and monitor the status of one or more Dell EqualLogic PS Series Arrays on a defined network segment. The management pack includes icons describing Dell EqualLogic PS Series arrays and its components; failure and pre-failure alerts, and allows you to assess, respond to, and ensure the availability of Dell EqualLogic PS Series Arrays monitored in the System Center Operations Manager environment.

Note: All references to OpsMgr in this document are applicable to Microsoft System Center 2012 SP1 Operations Manager, System Center Operations Manager 2007 R2, and System Center Essentials 2010, unless otherwise specified.

## What's New

- 1. New features added
  - Support for Microsoft System Center 2012 SP1 Operations Manager and System Center 2012 Operations Manager
  - Inventory attributes
    - Storage Pool Borrowing Enabled (for Storage Pool)
    - Volume Recovery Enabled (for Group)
    - Member Chassis Flags (for Member Array)
    - > Data Center Bridging Capability (for Ethernet Interface)
  - Support for SNMP alerts
    - ➢ RFC 1157 Traps
    - SCSI Traps
    - iSCSI Traps
  - Monitoring of Dell EqualLogic devices on OpsMgr 2007 R2 clustered RMS
  - Feature Management dashboard Import, upgrade, and remove Dell Management Pack Suite features from the OpsMgr console.
  - 64-bit version of Dell EqualLogic Helper Utility used by the Management Pack Suite.
- 2. New Devices and Firmware supported.
  - Devices: PS4110, PS6110, and PS-M4110
  - Firmware: 5.1, 5.2 and 6.0

## Installation

For information on installing the Dell EqualLogic Storage Management Pack Suite, see the Installation Guide.

## Management Pack Suite Structure

The Dell EqualLogic Management Pack Suite consists of the following management packs, which are copied into the installation folder.

Dell.FeatureManagement.Pack.mp

• Dell Feature Management Pack (FMP) provides a dashboard to monitor Dell Management Pack Suite features, import (scalable/detailed), upgrade, and remove management features. For more information, see the Installation Guide.

Dell.EqualLogic.OM07.mp

• Dell EqualLogic Storage Management pack for discovery, monitoring and trap processing of Dell EqualLogic devices with OpsMgr 2007 R2 and SCE 2010.

Dell.EqualLogic.OM12.mp

• Dell EqualLogic Storage Management pack for discovery, monitoring and trap processing of Dell EqualLogic devices with OpsMgr 2012 and OpsMgr 2012 SP1.

#### Dell.EqualLogic.DetailedMonitoringOn.mp

• Overrides for enabling health monitoring for all component groups for the Dell EqualLogic Group

#### Dell.EqualLogic.Impl.mp

• Library file for Dell EqualLogic Monitoring

#### Dell.Model.EqualLogic.mp

• Library file for Dell EqualLogic Monitoring

#### Dell.OperationsLibrary.EqualLogic.mp

• Library file for Dell EqualLogic Monitoring

#### Dell.View.EqualLogic.mp

• Library file for Dell EqualLogic Monitoring

#### Dell.Connections.HardwareLibrary.mp

• Dell Base folder utility for the basic folder structure and Root node

#### Dell.OperationsLibrary.Common.mp

• Library file used by Dell Management Pack Suite components.

**NOTE**: The Library folder also contains the Dell EqualLogic Helper Utility DLL used by the components of the Management Pack Suite.

### **Open Issues and Resolutions**

#### Issue 1

Manual execution of recovery updates NIC Group health incorrectly. When the recovery is initiated on older states of NIC Group Unit Monitors, the current state of the NIC Group health changes to the older state.

#### Resolution

Manually execute the recovery on the latest state-change.

#### **Versions Affected**

OpsMgr

#### Issue 2

Feature Management dashboard will not be available, if the Management Pack Suite is installed on a clustered RMS node.

#### Resolution

Install the Server/EqualLogic Management Pack suite on a Management Server which is not clustered and wait for the dashboard to be populated, before installing the management pack suites on the clustered RMS.

**Versions Affected** 

OpsMgr 2007

### **Corrected Problems**

The following problems were reported in earlier releases and have been corrected in this release.

#### Issue 1

Dell EqualLogic devices are not discovered when OpsMgr 2007 R2 RMS is clustered. (534962)

#### Issue 2

When a disk is removed from the Dell EqualLogic array, a Disk Status Change Alert is generated with the severity "Warning" and the event description indicates that the alert is not supported by the management pack.

# **Global Support**

For information on technical support, visit www.dell.com/contactus.

For information on documentation support, visit support.dell.com/manuals. On the Manuals page, click Software ->Systems Management. Click on the specific product on the right-side to access the documents.

### Information in this document is subject to change without notice. © 2013 Dell Inc. All rights reserved.

Reproduction of these materials in any manner whatsoever without the written permission of Dell Inc. is strictly forbidden.

Trademarks used in this text: Dell<sup>TM</sup>, the DELL logo, Dell Precision<sup>TM</sup>, OptiPlex<sup>TM</sup>, Latitude<sup>TM</sup>, PowerEdge<sup>TM</sup>, PowerVault<sup>TM</sup>, PowerConnect<sup>TM</sup>, OpenManage<sup>TM</sup>, EqualLogic<sup>TM</sup>, KACE<sup>TM</sup>, FlexAddress<sup>TM</sup>, and Vostro<sup>TM</sup> are trademarks of Dell Inc. Intel®, Pentium®, Xeon®, and Celeron® are registered trademarks and Core<sup>TM</sup> is a trademark of Intel Corporation in the U.S. and other countries. AMD® is a registered trademark and AMD Opteron<sup>TM</sup>, AMD Phenom<sup>TM</sup>, and AMD Sempron<sup>TM</sup> are trademarks of Advanced Micro Devices, Inc. Microsoft®, Windows®, Windows Server®, MS-DOS® and Windows Vista® are registered trademarks of Microsoft Corporation in the United States and/or other countries. Red Hat Enterprise Linux® and Enterprise Linux® are registered trademarks of Red Hat, Inc. in the United States and/or other countries. Novell® is a registered trademark of Oracle Corporation and/or its affiliates. Citrix®, Xen®, XenServer®, and XenMotion® are registered trademarks of Citrix Systems, Inc. in the United States or other countries. VMware®, Virtual SMP®, vMotion®, vCenter®, and vSphere® are registered trademarks of VMWare, Inc. in the United States or other countries.

Other trademarks and trade names may be used in this publication to refer to either the entities claiming the marks and names or their products. Dell Inc. disclaims any proprietary interest in trademarks and trade names other than its own.